# **Base de Datos – 2012 Práctico Nro. 2**

## **Ejercicio 1**

Considerando la siguiente tabla correspondiente al control de stock de un almacén, escribir las operaciones del álgebra relacional para obtener:

Artículo (#art, descripción, precio, cantidad, stock-min, stock-max, MesUltMovim, fechavto)

- a) Lista de todos los artículos con mes de último movimientos en el mes de diciembre.
- b) Lista de artículos que no tienen como mes de último movimientos el mes de enero.
- c) Lista de artículos a reponer.
- d) Lista de artículos vencidos a diciembre de 2011.

## **Ejercicio 2**

Considerando las tablas: Curso (nombrecurso, descripcion, cantidad\_maxima\_alumnos) Alumno (dni, nombreyapellido, direccion) Realiza (nombrecurso, dni, nota)

a) Obtener el dni de los alumnos del curso "Web Services".

b) Obtener el nombre y la nota de los alumnos que realizan los cursos cuya cantidad máxima de alumnos es 30.

### **Ejercicio 3**

Considerando las tablas: Afiliado (#Pami, Nombre) Prestación (#Pami, #Art, Fecha) Articulo (#Art, Nombre, Precio)

- a) Liste todos los afiliados Pami que cambiaron los cristales (nombre del articulo) alguna vez.
- b) Listado de afiliados (#Pami, Nombre) que tuvieron alguna prestación en el año 2010.
- c) Listado de afiliados (#Pami, Nombre) que tuvieron prestaciones con artículos que valen más de \$650 en el año 2011.

# **Ejercicio 4**

Considerando las tablas:

Vehículo(#patente, tipo,marca, modelo,año) Propietario(#patente, dni) Infracción(codigo, descripción, valor) Multa(#multa, #patente, codigo\_infraccion, dni, hora, fecha, lugar ) Persona(dni, nombreYApellido, fechaNacimiento, dirección, teléfono, puntosCarnet)

Escribir las operaciones del álgebra relacional para obtener:

- a) Personas(dni, nombreYApellido,fechaNacimiento) que cometieron la infracción de "Exceso de Velocidad" y aún tienen más de 10 puntos en su carnet.
- b) Personas (dni, nombreYApellido) que fueron sancionadas más de una vez con la misma infracción.
- c) Vehículos que cometieron todas las infracciones cuyo valor superan los 500 pesos.
- d) Menores de 25 años que nunca cometieron la infracción por "Conducir alcoholizados" en vehículos de tipo motocicleta.

### **Resolver utilizando el cálculo relacional de tuplas la siguiente consulta:**

e) Lista de todos los vehículos del tipo "camión" que estuvieron involucrados en infracciones en el mes de marzo del año 2012

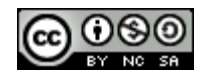

# **Ejercicio 5**

Considerando las tablas: Lampara(modelo lampara, fabricante, tipo, potencia, descripcion) Automovil(codigo, marca, modelo\_automovil) LamparaUtilizada(codigo\_automovil, ubicación, modelo\_lampara ) Comercio (nombre\_comercio, localidad, direccion, email) Vende(nombre\_comercio, modelo\_lampara, fabricante, precio, stock)

Escribir las operaciones del álgebra relacional para obtener:

- a) Fabricantes del modelo de lámpara utilizado en el Renault Laguna en su óptica delantera (ubicación). Resolver utilizando los operadores básicos.
- b) Lámpara de un mismo modelo, que dependiendo del fabricante exista una diferencia de precio de más de \$30 en el Comercio "Vilchez".
- c) Marca de automóvil que utiliza en su faro trasero (ubicación), la misma lámpara en todos sus modelos(modelos de autos fabricados por la marca).
- d) Comercios (nombre y dirección) de Buenos Aires que trabajan con todos los fabricante de lámparas.

## **Ejercicio 6**

Considerando la tabla: Vuelo (#vuelo, origen, destino)

Escribir las operaciones del álgebra relacional para obtener:

- a) Encontrar el vuelo origen para viajar de "A" a "B" de forma directa o con una conexión de no más de dos vuelos.
- b) Idem para Vuelos (#vuelo, origen, destino, h\_salida, h\_llegada)
- c) ¿Cómo sería una consulta para encontrar una combinación de vuelos para ir de "A" a "B", sin restricción de combinaciones?

# **Ejercicio 7**

Considerar que la siguiente relación:

Partido (equipoLocal, equipoVisitante, resultado)

Representa todos los resultados de un campeonato de fútbol, donde Dom(resultado)={local, visitante, empate}

- ¿Cuáles son los equipos invictos (nunca perdió) del campeonato?

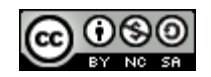

# **Ejercicio 8**

Dada las siguientes relaciones:

Línea (#línea, color, origen, destino) Colectivo (#interno, #patente, capacidad) Utiliza (#línea, color, #interno) Chofer (dni, nombreYApellido, dirección, localidad, teléfono) Maneja (dni, #interno)

- a) Listar los colectivos (#interno, #patente) utilizados por la línea 1 rojo.
- b) Listar las líneas distintas (#línea, color) que poseen el mismo lugar de origen y el mismo lugar de destino. Tener en cuenta que la líneas 8 rojo y 8 verde, ambas, simultáneamente, pueden estar en el resultado.
- c) Realizar ingeniería inversa de las siguientes expresiones(dar el enunciado).
	- 1. Resultado  $\leftarrow \pi$ <sub>#linea dni</sub> (Utiliza  $\Join$  Maneja)  $\mathcal{H}$ <sub>#linea</sub> (Linea)
	- 2. Resultado  $\leftarrow \pi$  #interno (Utiliza)  $\pi$  #interno ( $\sigma$  #línea # 5 (Utiliza))
- d) Resolver el inciso a) utilizando el calculo relacional de Dominios.

# **Ejercicio 9**

Dado el siguiente esquema de base de datos: Provincia (idprovincia, nombreProvincia) Ciudad (idCiudad, nombreCiudad, superficie, zona, idProvincia) Estación (idEstación, nombreEstación, latitud, longitud, altitud) MediciónPorHora (idCiudad, fecha, hora, temperatura, humedad, precipitación, idEstación) ResumenDía (idCiudad, fecha, tempMax, horaMax, tempMin, horaMin, precipitaciónTotal, idEstación)

Resolver las siguientes consultas en el álgebra relacional:

- a) Nombre de las provincias en donde se registraron en algún lugar(ciudad), precipitaciones por encima de los 1000 milímetros durante el año 2011.
- b) Provincias que no tuvieron precipitaciones durante la primera quincena del mes de enero de año 2012.
- c) Ciudades en las que se lograron registrar incrementos de temperaturas por encima de los 10ºC en el intervalo de una hora, en un mismo día.
- d) Fechas en las que llovió en todas las provincias.

Resolver la siguiente consulta en el cálculo relacional de dominio.

e) Resolver el inciso a).

# **Nota: En una provincia llovió, si llovió en al menos una ciudad de la provincia.**

### **Ejercicio 10**

Resuelva el ejercicio 1 utilizando el cálculo relacional de dominios.

### **Ejercicio 11**

Resuelva los ejercicios 2 y 3 utilizando el cálculo relacional de tuplas.

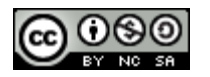